The copy filmed here hes been reproduced thenks to the ganarosity of:

> Stauffar Library Queen's University

Tho imagas appaaring hara ara tha bast quality possible considering the condition and legibility of tha original copy and in kaaping with tha filming contrect specifications.

Original copies in printed paper covers are filmed beginning with the front cover and ending on the lest page with a printed or illustrated impression. or the back cover when appropriate. All other original copies are filmed beginning on the first page with a printed or illustrated impression, and ending on the last page with e printed or illuatrated impression.

The last recorded frame on eech microfiche shell contein the symbol -> (meening "CON-TINUED"), or the symbol Y (meaning "END"), whichever applies.

Maps, plates, charts, etc., may be filmed et different reduction ratios. Those too large to be entirely included in one exposure ara filmed beginning in the upper left hend corner, left to right and top to bottom, as many frames as required. The following diagrams illustrate the method:

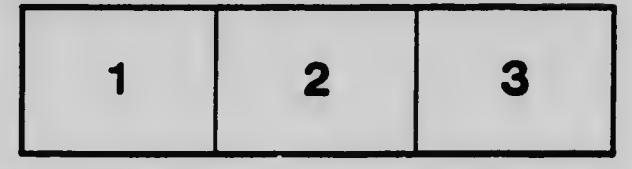

L'sxempleire filmé fut reproduit grâce à la aénérosité de:

> Stauffar Library Quean's Unl varsity

Las images suiventes ont été reproduites avac le plus grend soin, compte tsnu de ls condition et de le nettsté de l'exempleire filmé, st en conformité evec les conditions du contret de filmage.

Les exempleires origineux dont le couverture sn pepier est imprimée sont filmés en commençent per le premier plet et en terminent soit per le dernière page qui comporte une empreinte d'impression ou d'iliustretion, soit per le second plot, selon le cas. Tous les autres exempiaires origineux sont filmés en commençent per le première page qui comporte une empreinte d'impression ou d'iliustrstion et en terminant par le dernière page qui comporte une telle empreinte.

Un des symboles suivents appereître sur le dernière image de cheque microfiche, selon le ces: le symbole - signifie "A SUIVRE", le symbole  $\nabla$  signifie "FIN".

Les cartas, planches, tableaux, etc.. peuvent Atre filmés à des teux de réduction différents. Lorsque le document est trop grend pour être reproduit en un seul cliché, il est filmé à pertir de l'engie supérieur geuche, de geuche à droite. et de heut en bes, en prenent ie nombre d'images nécessaire. Les diegrammes suivants illustrent la mAthode.

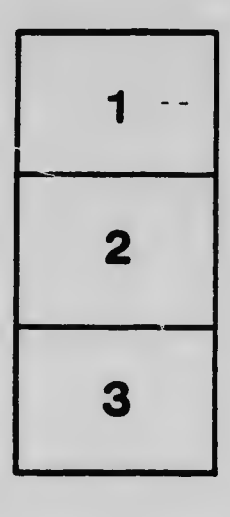

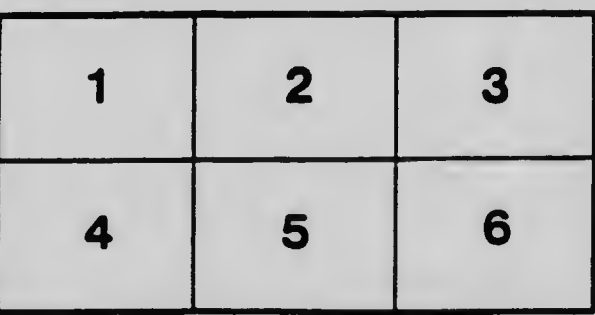